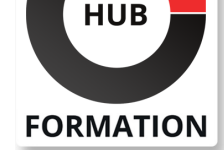

### **ET METIERS DE L'INFORMATIQUE**

# Formation Outlook 2019, perfectionnement et fonctions collaboratives

### Applications de bureau et Microsoft 365

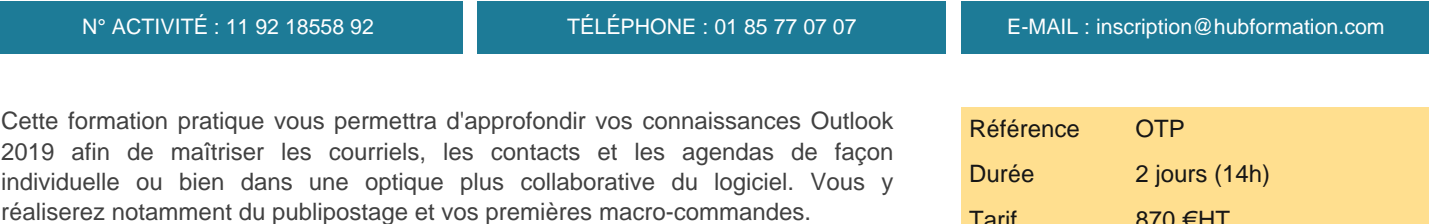

## **Objectifs**

- | Maîtriser les options avancées de la messagerie
- Découvrir les macro-commandes et le VBA d'Outlook
- Gérer le travail collaboratif avec les outils de partage
- Optimiser l'usage de son agenda et pouvoir déléguer
- Maîtriser son carnet de contacts et réaliser un publipostage
- | Maîtriser le classement, archivage et sauvegarde

## Public

| Tout utilisateur désirant approfondir son utilisation d'Outlook pour améliorer son efficacité individuelle et collective dans ses fonctionnalités avancées.

## **Prérequis**

| Bonne connaissance des bases d'Outlook : utilisation quotidienne de la messagerie, des contacts et du calendrier.

## Programme de la formation

### **Maîtriser les options avancées de la messagerie**

- Règles automatiques et Indicateurs de suivi.
- Catégories pour faciliter l'organisation.
- Recherche personnalisée.
- Dossiers de recherche.
- Modification des actions rapides.
- Paramétrage du gestionnaire d'absence sous serveur Exchange.
- Messagerie de groupe (Microsoft 365).
- Installation et suppression d'un complément.

| Travaux pratiques : Créer des règles de classement et d''envoie de copie. Utiliser les recherches, installer un complément et le supprimer, créer et utiliser un groupe.

### **Classer, archiver et sauvegarder**

- | Création des dossiers pour classer ses messages.
- Création des règles d'archivage automatique et d'archivage manuel.
- Filtration des messages selon des critères.
- Archivage des dossiers dans un fichier de données Outlook (.pst).
- Déclaration du courrier en indésirable, option du courrier indésirable.
- | Travaux pratiques : Créer un archivage automatique de ses messages, exporter
- des éléments dans un fichier .pst et gérer les messages indésirables.

### **Maîtriser son carnet de contacts et réaliser un publipostage**

- | Transfert d'un de ses contacts via la messagerie.
- | Création d'un publipostage à partir de ses contacts.

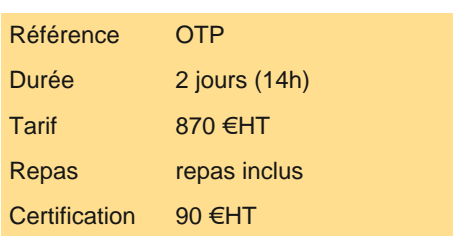

# **SESSIONS** PROGRAMMÉES

### A DISTANCE (FRA)

 du 21 au 22 juillet 2025 du 6 au 7 octobre 2025

# PARIS

 du 7 au 8 juillet 2025 du 29 au 30 septembre 2025

VOIR TOUTES LES DATES

son carnet de contacts.

### **Gérer efficacement son temps**

- Paramétrage du calendrier.
- Partage et envoi du calendrier par courrier électronique.
- | Organisation des réunions et invitation des participants.
- Création d'une réunion périodique.
- Vérification des disponibilités des participants à une réunion.
- Création d'un groupe de calendrier.
- Utilisation de l'agenda d'un groupe (Microsoft 365).

| Travaux pratiques : Créer une réunion périodique en vérifiant avant la disponibilité des participants, créer un groupe de calendrier.

#### **Partager des informations**

Partage de ses dossiers de courriers.

- Attribution des autorisations d'accès de ses dossiers.
- Assignation d'une tâche.
- Utilisation de To Do en liaison avec Outlook.
- Délégation de sa boîte aux lettres.
- Envoi du courrier pour le compte d'une autre personne.
- Délégation de son agenda.

| Travaux pratiques : Partager un dossier de courrier et en modifier l'autorisation, créer des tâches et les suivre dans To Do, déléguer sa boîte aux lettres ainsi que son agenda.

#### **Découvrir les macro-commandes et le VBA d'Outlook**

| Affichage de l'onglet développeur. 

- Réalisation d'une macro Outlook et découverte du VBA.
- Utilisation du VBA pour envoyer une feuille Excel par courriel.

| Travaux pratiques : Créer une macro simple dans Outlook et créer une macro simple dans Excel pour envoyer une feuille par courriel.

## **Certification**

Cette formation prépare au passage de la certification suivante. N'hésitez pas à nous contacter pour toute information complémentaire.

### **TOSA Outlook**

Gérer les courriels et la planification avec Outlook (Tosa)L'examen TOSA se passe en centre agréé ou en ligne. Votre score (sur 1000) vous permettra de communiquer sur votre niveau de connaissances du logiciel.

| Durée : 1h 20 questions QCM et cas pratiques | Score minimum : 351 | Version Outlook 2016 | Date d'enregistrement de la certification : 19/12/2024

## Méthode pédagogique

Chaque participant travaille sur un poste informatique qui lui est dédié. Un support de cours lui est remis soit en début soit en fin de cours. La théorie est complétée par des cas pratiques ou exercices corrigés et discutés avec le formateur. Le formateur projette une présentation pour animer la formation et reste disponible pour répondre à toutes les questions.

## Méthode d'évaluation

Tout au long de la formation, les exercices et mises en situation permettent de valider et contrôler les acquis du stagiaire. En fin de formation, le stagiaire complète un QCM d'auto-évaluation.

## Suivre cette formation à distance

Voici les prérequis techniques pour pouvoir suivre le cours à distance :

| Un ordinateur avec webcam, micro, haut-parleur et un navigateur (de préférence Chrome ou Firefox). Un casque n'est pas

la télévision par Internet, ne sera pas suffisante, cela engendrera des déconnexions intempestives du stagiaire et dérangera toute la classe.

| Privilégier une connexion filaire plutôt que le Wifi.

| Avoir accès au poste depuis lequel vous suivrez le cours à distance au moins 2 jours avant la formation pour effectuer les tests de connexion préalables.

| Votre numéro de téléphone portable (pour l'envoi du mot de passe d'accès aux supports de cours et pour une messagerie instantanée autre que celle intégrée à la classe virtuelle).

| Selon la formation, une configuration spécifique de votre machine peut être attendue, merci de nous contacter.

| Pour les formations incluant le passage d'une certification la dernière journée, un voucher vous est fourni pour passer l'examen en ligne.

| Pour les formations logiciel (Adobe, Microsoft Office...), il est nécessaire d'avoir le logiciel installé sur votre machine, nous ne fournissons pas de licence ou de version test.

| Horaires identiques au présentiel.

## Accessibilité

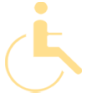

Les sessions de formation se déroulent sur des sites différents selon les villes ou les dates, merci de nous contacter pour vérifier l'accessibilité aux personnes à mobilité réduite.

Pour tout besoin spécifique (vue, audition...), veuillez nous contacter au 01 85 77 07 07.